# **APLIKASI PEMETAAN TIANG DAN HH (***HANDHOLE***) PADA PT APLIKANUSA LINTASARTA PALEMBANG BERBASIS** *WEBSITE*

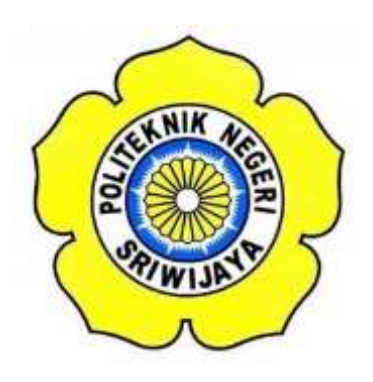

## **LAPORAN AKHIR**

**Disusun Untuk Menyelesaikan Pendidikan Diploma III Jurusan Manajemen Informatika Politeknik Negeri Sriwijaya**

**Oleh:**

**Ridho Farhansyah 0617 3080 1287**

**MANAJEMEN INFORMATIKA POLITEKNIK NEGERI SRIWIJAYA PALEMBANG 2020**

#### KEMENTERIAN PENDIDIKAN DAN KEBUDAYAAN POLITEKNIK NEGERI SRIWIJAYA Jalan Srijaya Negara, Palembang 30139 Telp. 0711-353414 Fax. 0711-355918 Website : www.polsri.ac.id E-mail : info@polsri.ac.id LEMBAR PENGESAHAN LAPORAN AKHIR

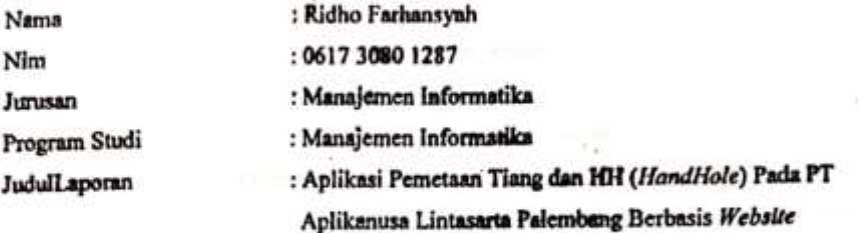

Telah diujikan pada Ujian Laporan Akhir, tanggal 16 September 2020 Dihadapan Tim Penguji Jurusan Manajemen Informatika Politeknik Negeri Sriwijaya

Palembang, September 2020

Tim Pernhimbing:

Pembimbing

Muhammad Noval, S.E. M.Si NIP. 197511082005121003

Pembimbing II,

Sony Oktapriandi, S.Kom., M.Kom NIP. 197610272008121001

Mengetahui, Ketua Jurusan Manajemen Informatika

M.SL ndri NIP. 197306032008012008

 $\mathbf{i}$ 

#### **KATA PENGANTAR**

ــــــــــولَلاّ الرَّجمْ. الرَّجمَ

Alhamdulillah segala puji atas kehadirat Allah SWT, karena berkat rahmat beserta maghfirah-Nya penulis dapat menyelesaikan Laporan Akhir denganjudul **"Aplikasi Pemetaan Tiang dan HH(***HandHole***) Pada PT Aplikanusa Lintasarta Palembang Berbasis**  *Website***"**ini dengan tepat waktu. Tujuan dari penyusunan Laporan Akhir ini adalahuntuk memenuhi syarat Mata Kuliah Laporan Akhir pada Jurusan Manajemen Informatika Politeknik Negeri Sriwijaya.

Selama menyelesaikan Laporan Akhir ini penulis banyak sekali mendapat bantuan, arahan serta bimbingan dari berbagai pihak, maka dalam kesempatan ini penulis ingin mengucapkan terima kasih kepada :

- 1. Bapak Dr. Ing. Ahmad Taqwa, M.T. selaku Direktur Politeknik Negeri Sriwijaya.
- 2. Bapak Carlos RS, ST.,M.T. selaku Pembantu Direktur I Politeknik Negeri Sriwijaya.
- 3. Bapak Aladin, S.E.,M.Si.,AK,Ca. selaku Pembantu Direktur II Politeknik Negeri Sriwijaya.
- 4. Bapak Ir. Irawan Rusnadi, M.T.selaku Pembantu Direktur III Politeknik Negeri Sriwijaya.
- 5. Bapak Drs. Zakaria, M.T. selaku Pembantu Direktur IV Politeknik Negeri Sriwijaya.
- 6. IbuDr. Indri Ariyanti, SE., M.Si.selaku Ketua Jurusan Manajemen Informatika Politeknik Negeri Sriwijaya.
- 7. Bapak Meivi Kusnandar, S.Kom., M.Kom.selaku Sekretaris Jurusan Manajemen Informatika Politeknik Negeri Sriwijaya.
- 8. Bapak Muhammad Noval, S.E., M.Si. Selaku Dosen Pembimbing I.
- 9. Bapak Sony Oktapriandi, S.Kom.,M.Kom Selaku Dosen Pembimbing II.
- 10. Seluruh Dosen beserta Staff Jurusan Manajemen Informatika Politeknik Negeri Sriwijaya.
- 11. Pimpinan dan staff PIH Politeknik Negeri Sriwijaya.
- 12. Kedua orangtua yang senantiasa memberikan doa dan dukungan kepada kami.
- 13. Teman-teman seperjuangan Jurusan Manajemen Informatika khususnya kelas 6IF.
- 14. Semua pihak yang telah membantu dalam menyelesaikan Laporan Akhir ini.

Penulis menyadari bahwa dalam penulisan Laporan Akhir ini masih terdapat kesalahan dan kekurangan, untuk itu penulis mengharapkan kritik dan saran yang bersifat membangun dari semua pihak demi kesempurnaan penulisan yang akan datang. Akhir kata penulis berharap semoga Laporan Akhir ini bermanfaat bagi semua pihak yang membutuhkannya, khususnya mahasiswa-mahasiswi Jurusan Manajemen Informatika Politeknik Negeri Sriwijaya sehingga tujuan yang diharapkan dapat tercapai, Aamiin.

Palembang, 7 September 2020

Penulis

## **ABSTRAK**

**Tujuan penulisan Laporan Akhir ini adalah untuk membuat sebuah Aplikasi Pemetaan Tiang dan HH (***HandHole***) Pada PT Aplikanusa Lintasarta Palembang Berbasis** *Website***. Aplikasi ini akan mempermudah pekerjaan pada tim** *Operational* **khususnya Petugas** *Operational* **dalam melakukan pemetaan Tiang dan HH (***HandHole***) yang tersebar di Palembang. Aplikasi ini juga dapat memberikan informasi tentang kondisi terakhir Tiang dan HH (***HandHole***) pada saat di data. Aplikasi ini dibangun menggunakan bahasa pemograman PHP, database MySQL, serta XAMPP sebagai web server. Aplikasi ini memiliki dua user yang terdiri dari Admin dan Petugas**  *Operational* **yang dapat melakukan input, edit, menghapus data, menampilkan pemetaan, menampilkan kondisi serta mencetak laporan. Admin dapat mengelola akun yang dapat memberikan hak akses kepada siapa yang dapat masuk ke aplikasi.**

**Kata Kunci : Aplikasi, Operational***,* **Website, Pemetaan, PHP, MySQL, XAMPP.**

## **ABSTRACT**

**The purpose of writing this final report is to create a Pole and HH Mapping Application (HandHole) at PT Aplikanusa Lintasarta Palembang based on a website. This application will facilitate the work of the Operational team, especially the Operational Officer in mapping Poles and HH (HandHole) scattered in Palembang. This application can also provide information about the last condition of Pole and HH (HandHole) when in data. This application was built using the PHP programming language, MySQL database, and XAMPP as a web server. This application has two users consisting of an admin and an operational officer who can input, edit, delete data, display mappings, display conditions and print reports. Admin can manage accounts that can give access rights to who can enter the application.**

**Keywords: Application, Operational, Website, Mapping, PHP, MySQL, XAMPP.**

## **MOTTO DAN PERSEMBAHAN**

**MOTTO :**

*"Jangan berdoa untuk (meminta) kehidupan yang mudah. Berdoalah dengan (meminta) kekuatan untuk menanggung (kehidupan) yang sulit."*

*(Bruce Lee)*

*"Jangan terlalu ambil hati dengan ucapan seseorang, kadang manusia punya mulut tapi belum tentu punya pikiran."*

**(***Albert Einstein***)**

**Laporan Ini Kami Persembahan Kepada :**

- **Kedua Orang Tua kami.**
- **Keluarga Besar Lintasarta Palembang**
- **Dosen-dosen Yang Telah Membimbing, mengajari, mendidik dan membantu kami Selama Ini.**
- **Teman Seperjuangan Kelas 6.IF.**
- **Keluarga Besar HimpunanMahasiswaJurusanManajemenInf ormatika**
- **Almamater Kebanggan.**

# **DAFTAR ISI**

# Halaman

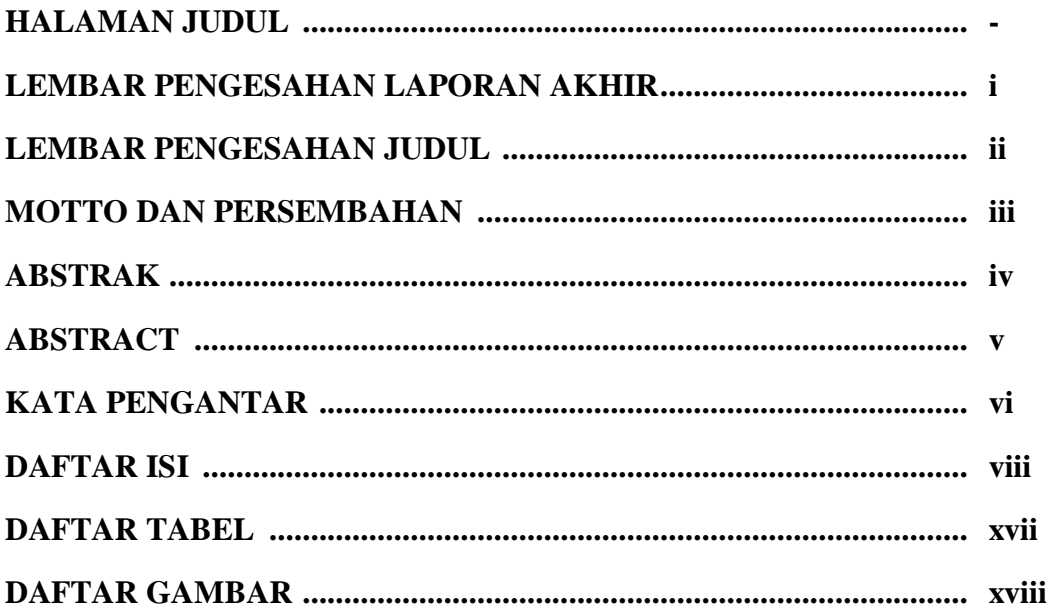

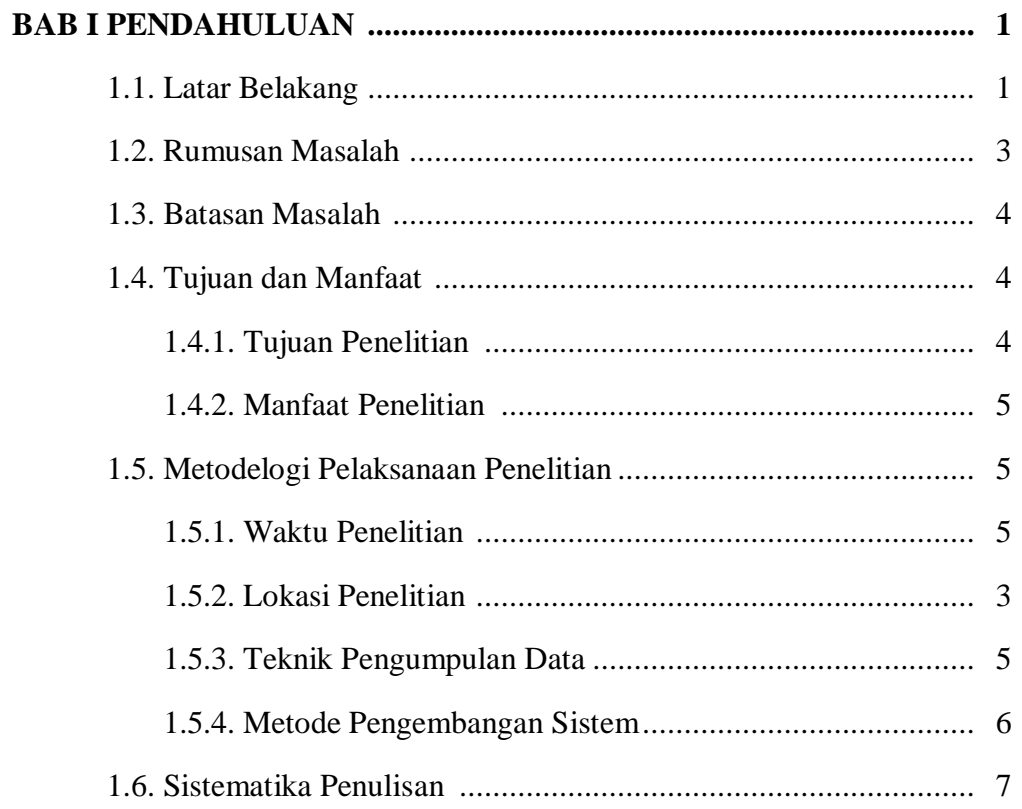

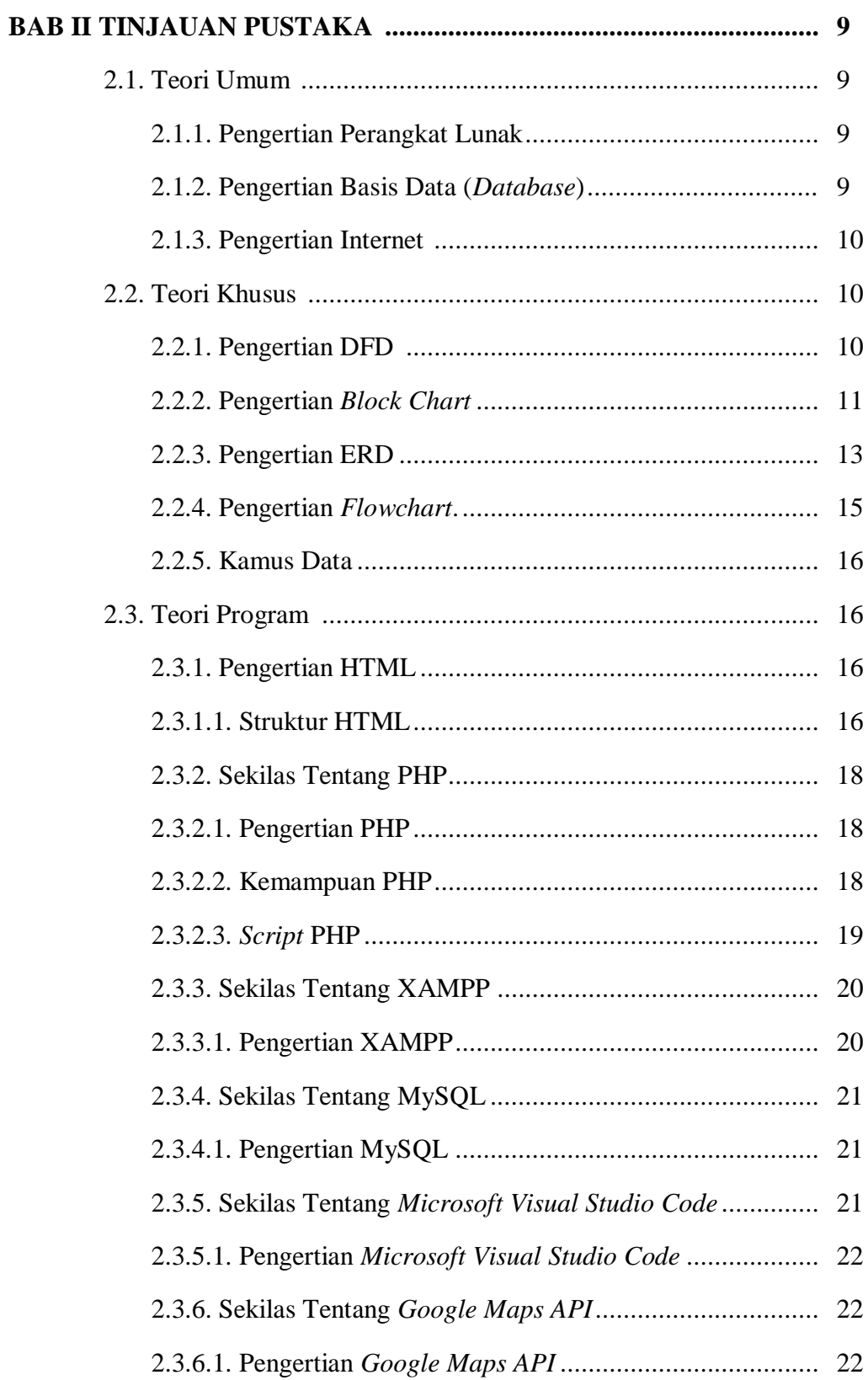

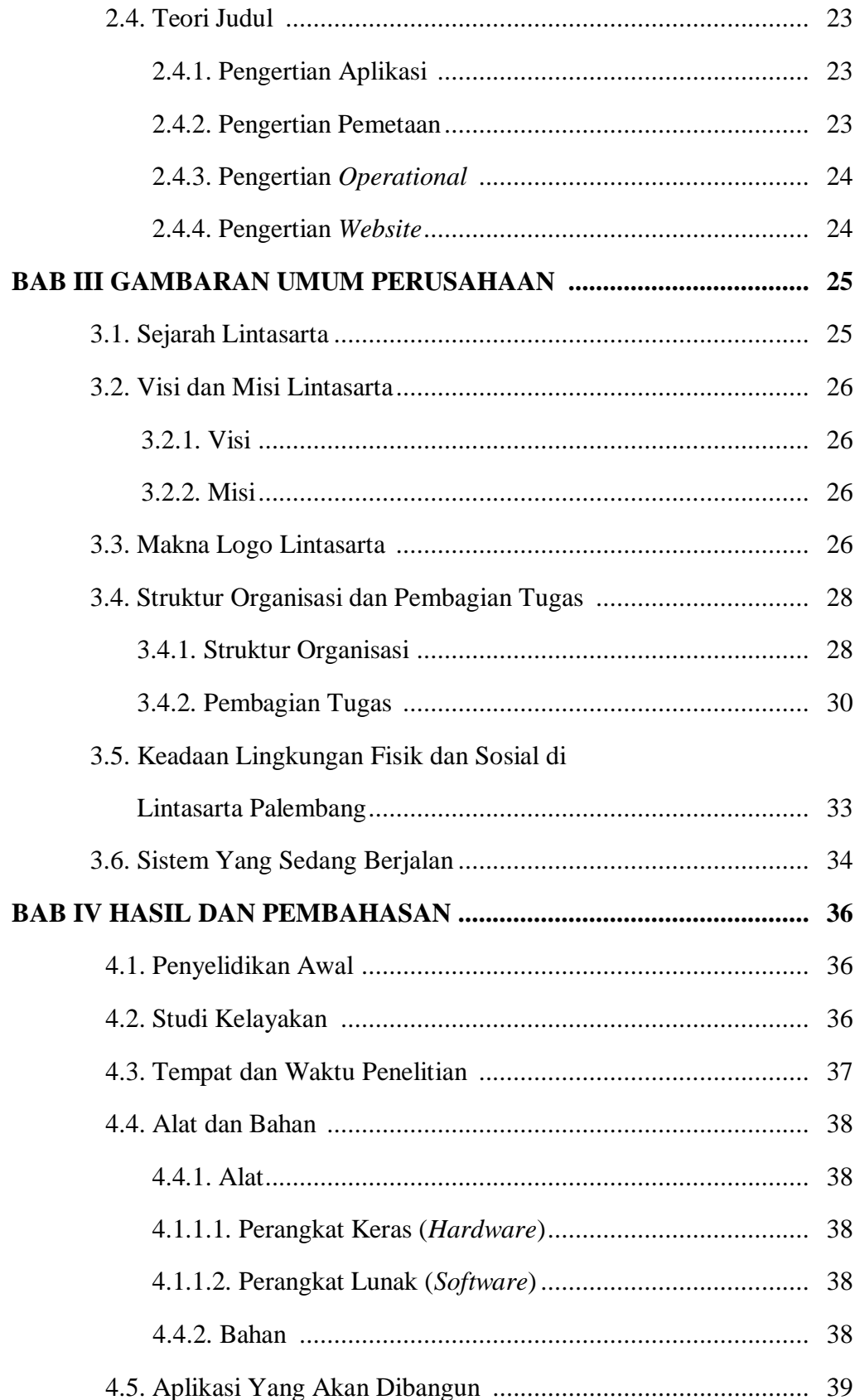

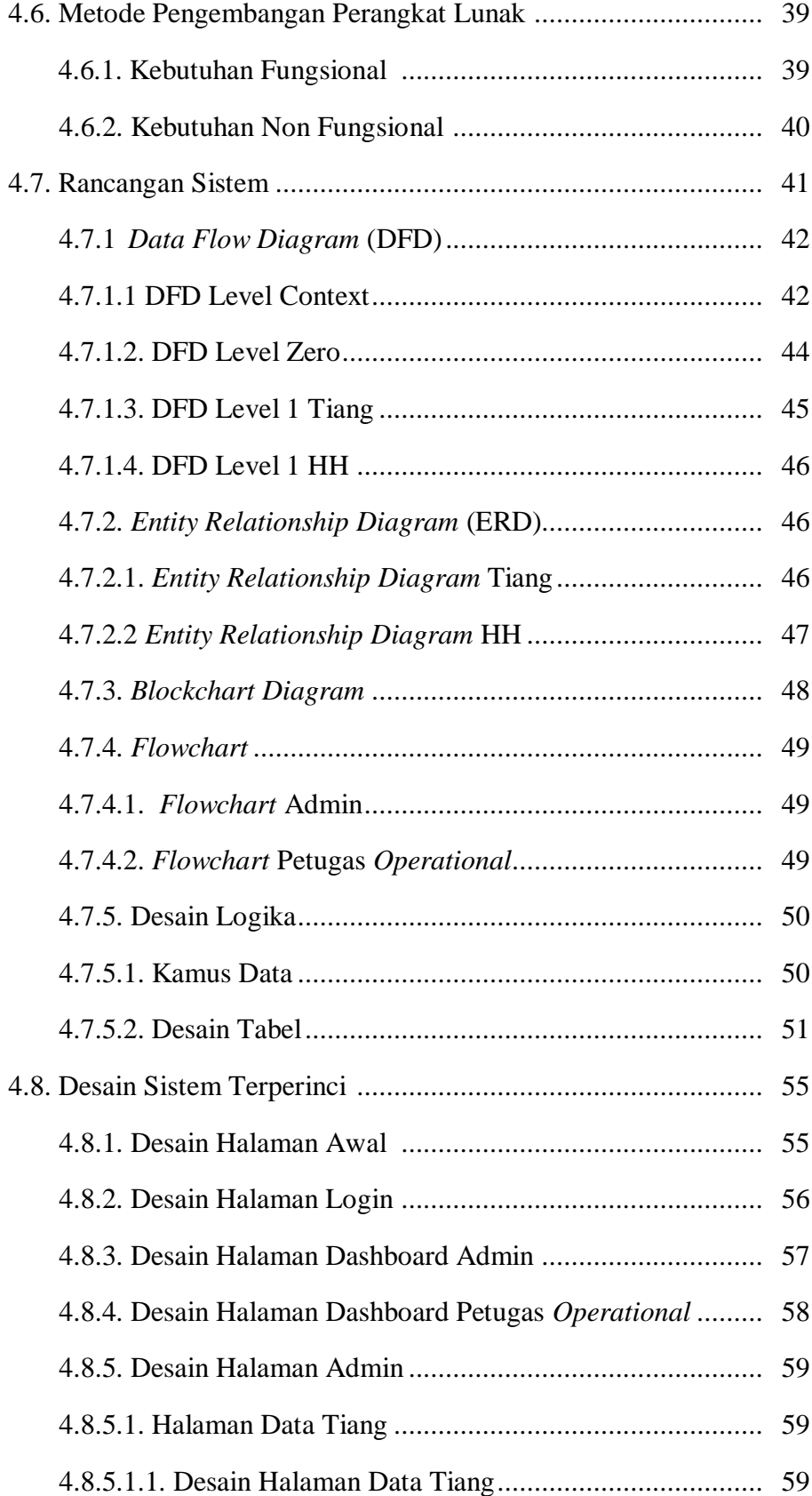

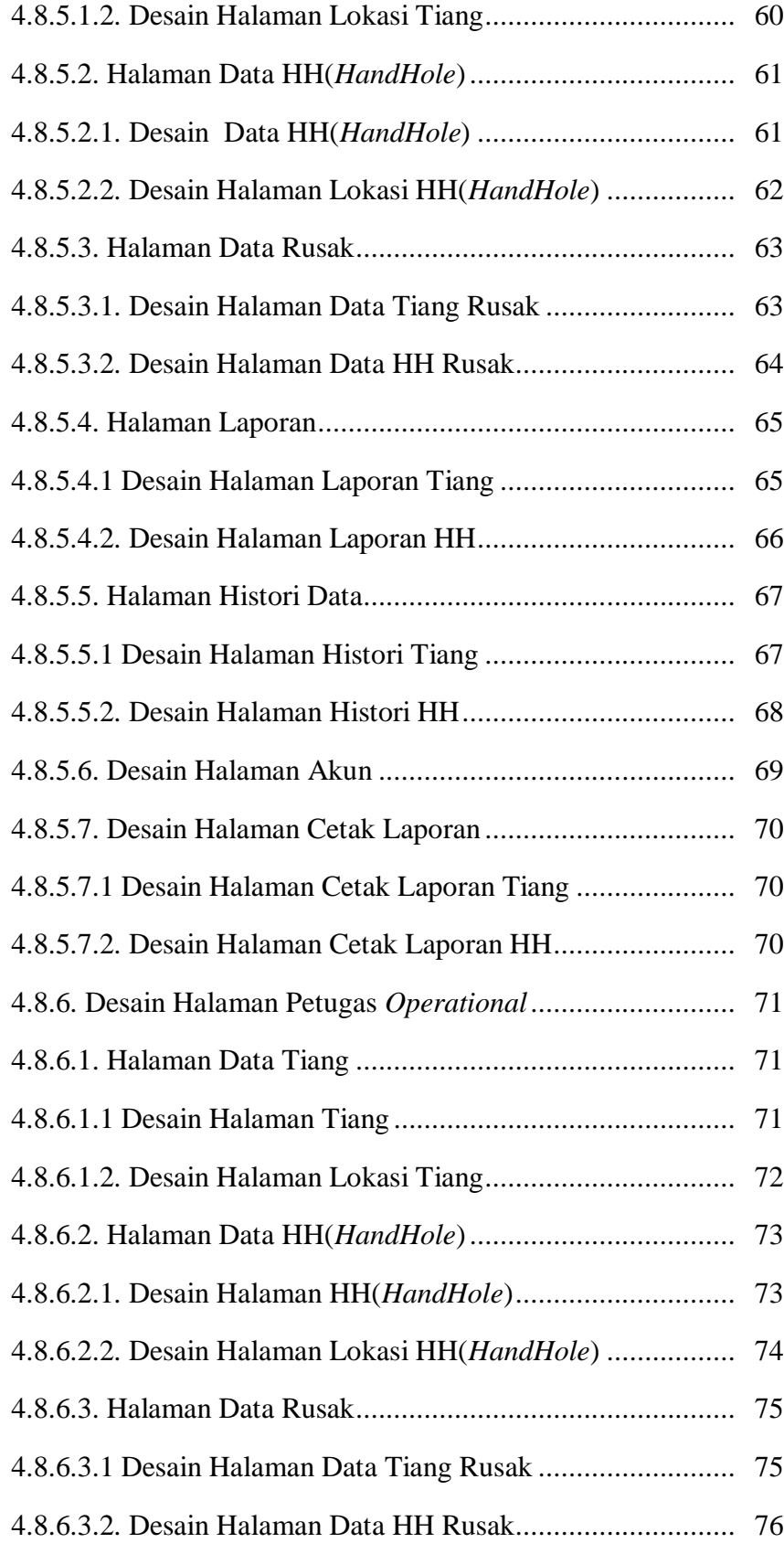

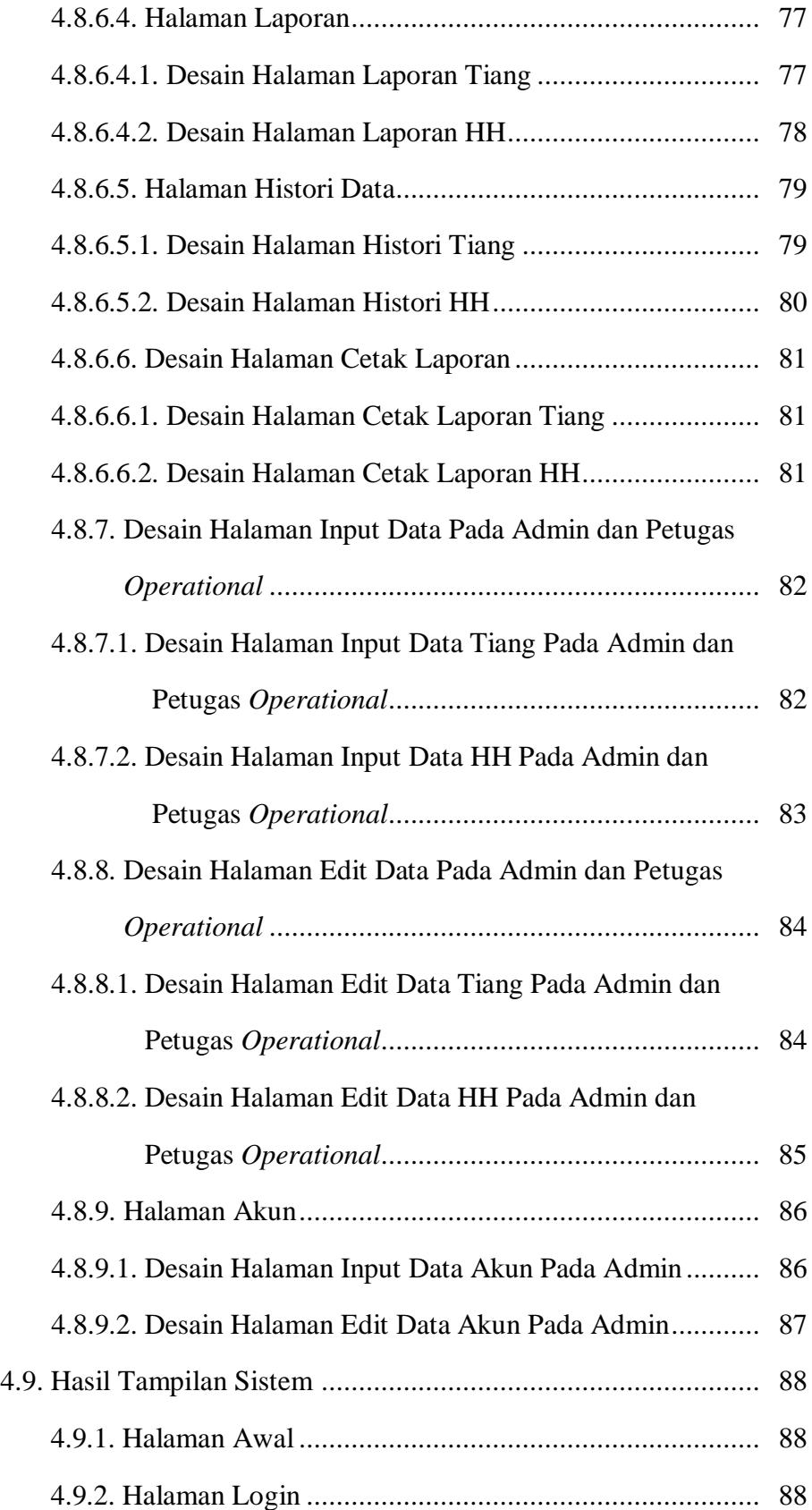

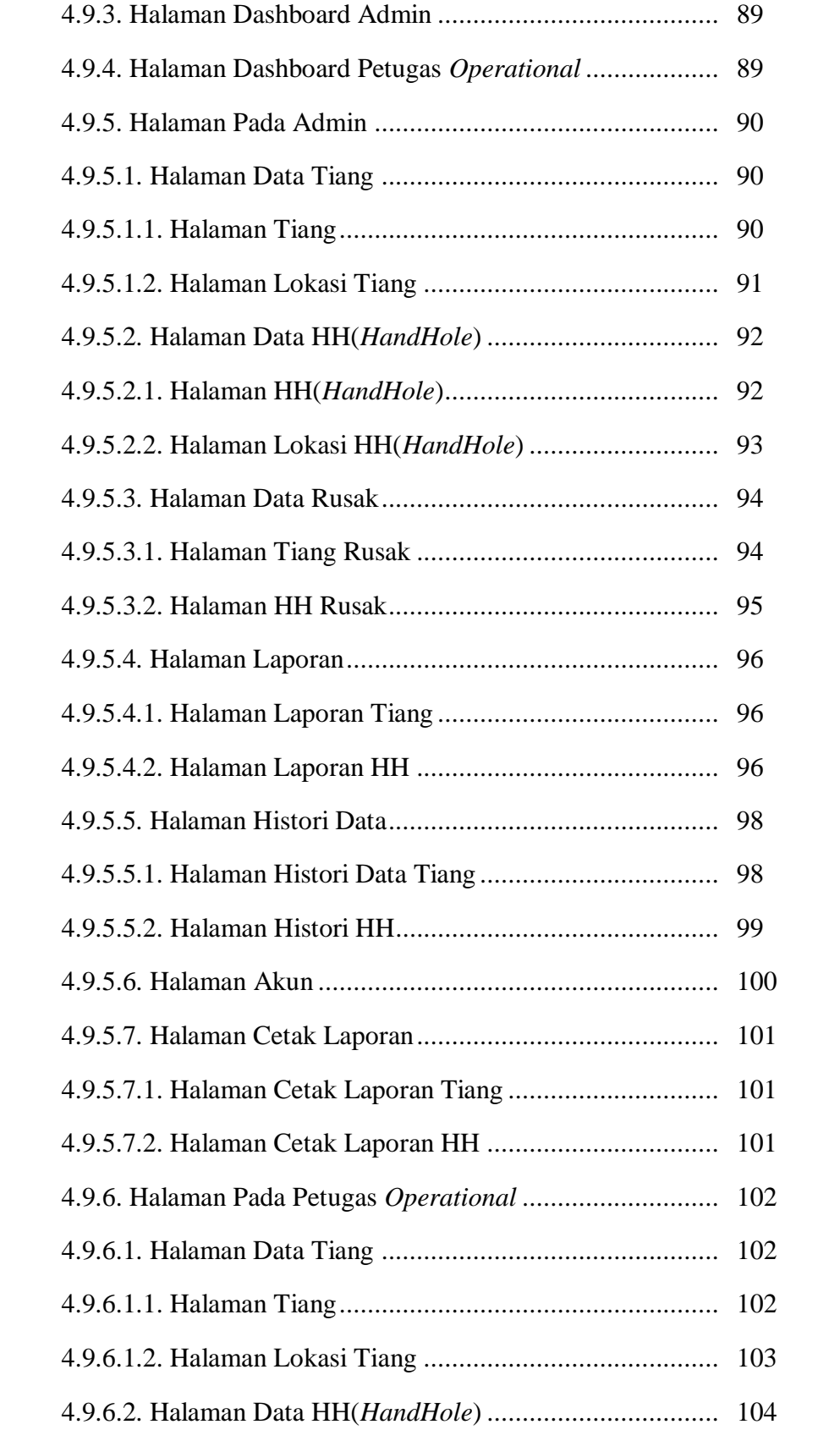

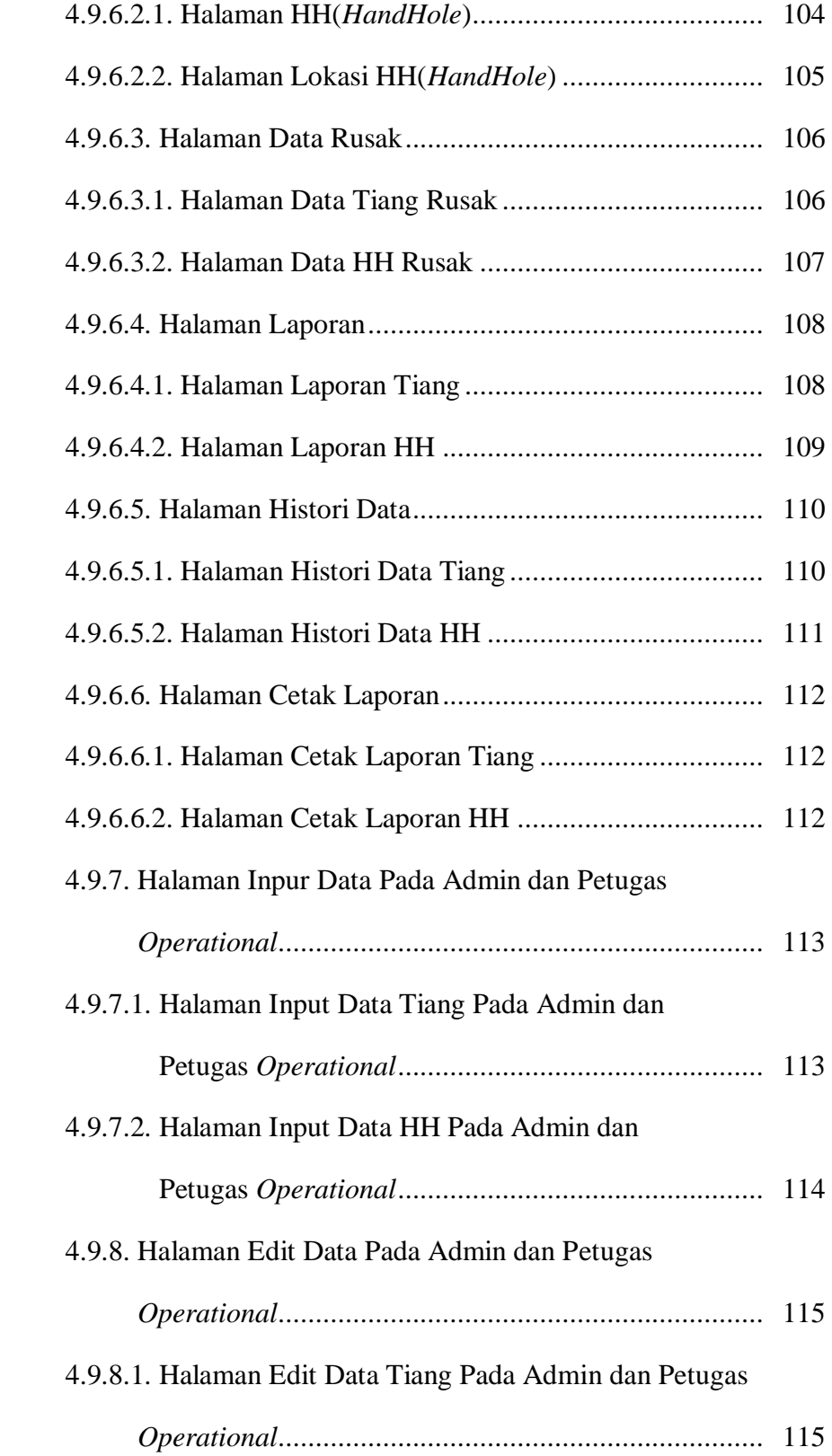

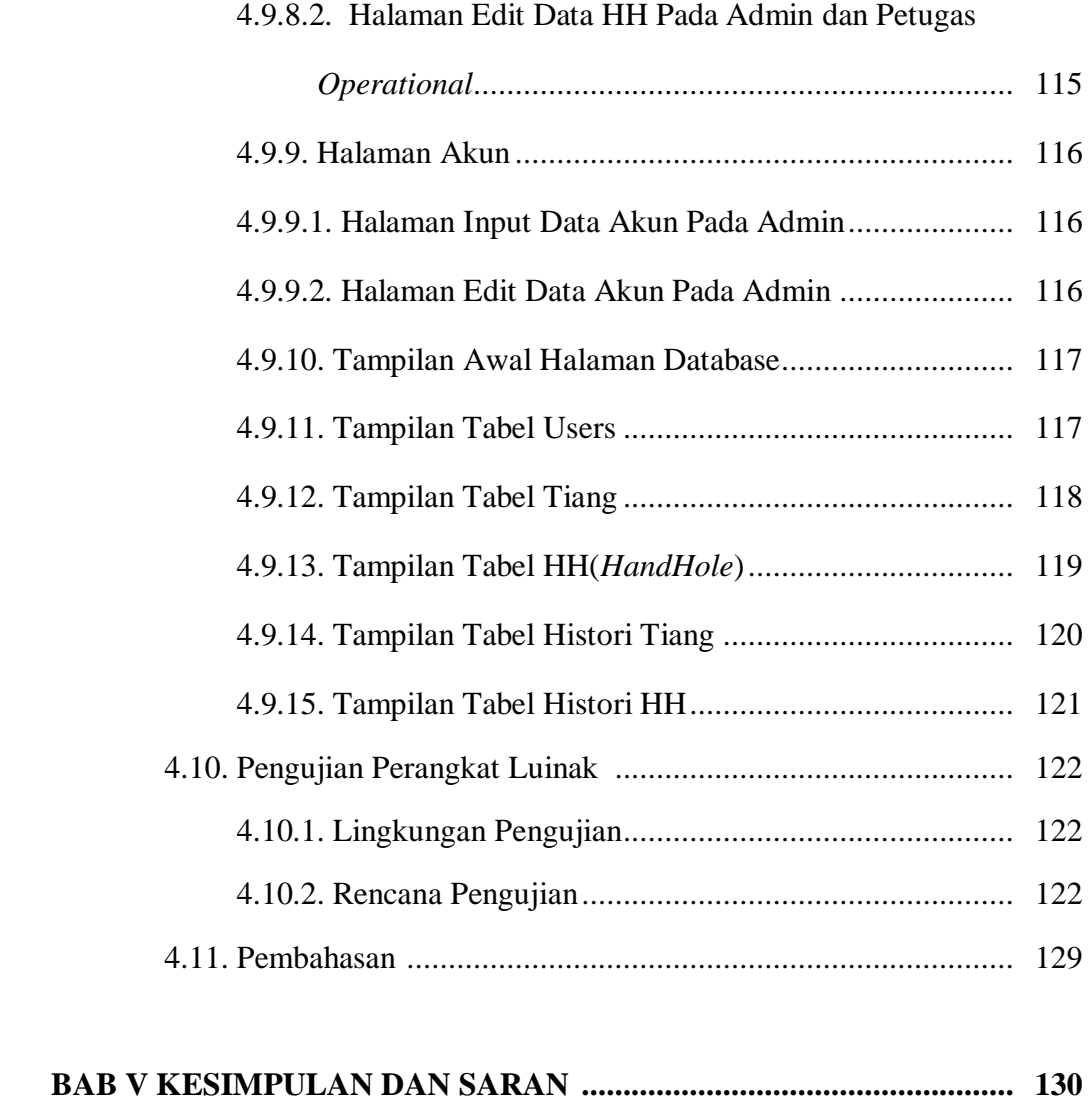

# 5.1. Kesimpulan ........................................................................... 130 5.2. Saran ..................................................................................... 131 **DAFTAR PUSTAKA ............................................................................... 132 LAMPIRAN**

# **DAFTAR TABEL**

## **Halaman**

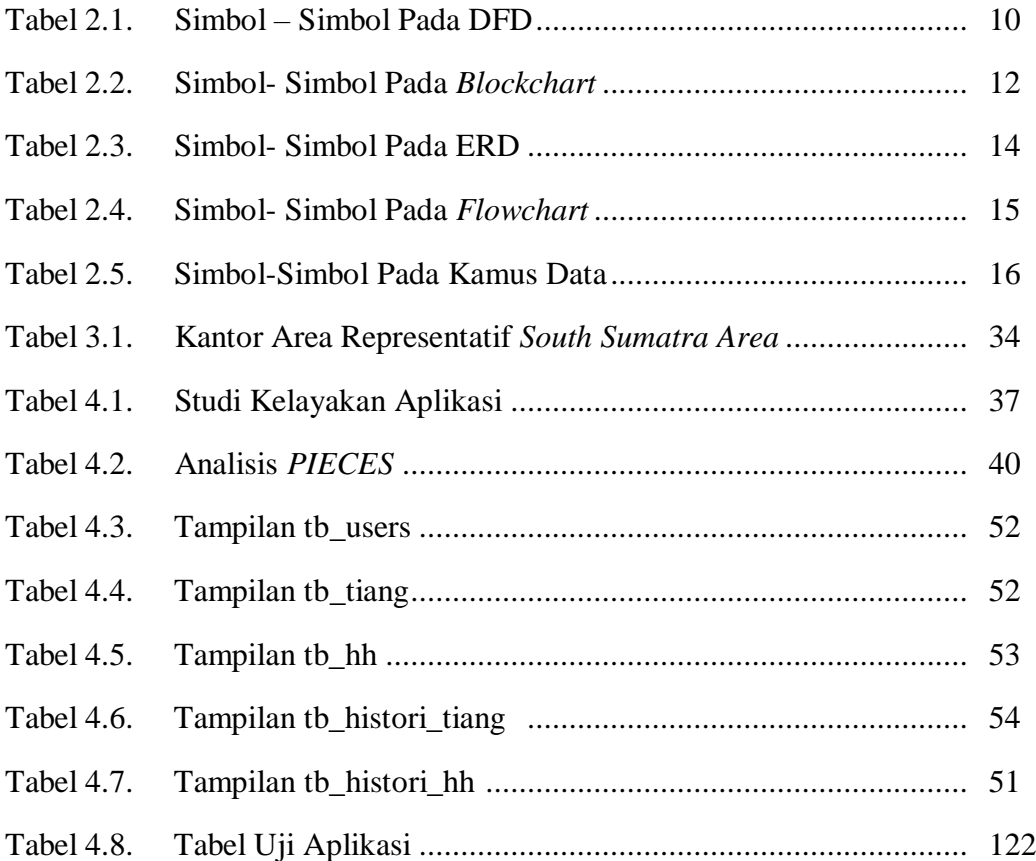

# **DAFTAR GAMBAR**

## **Halaman**

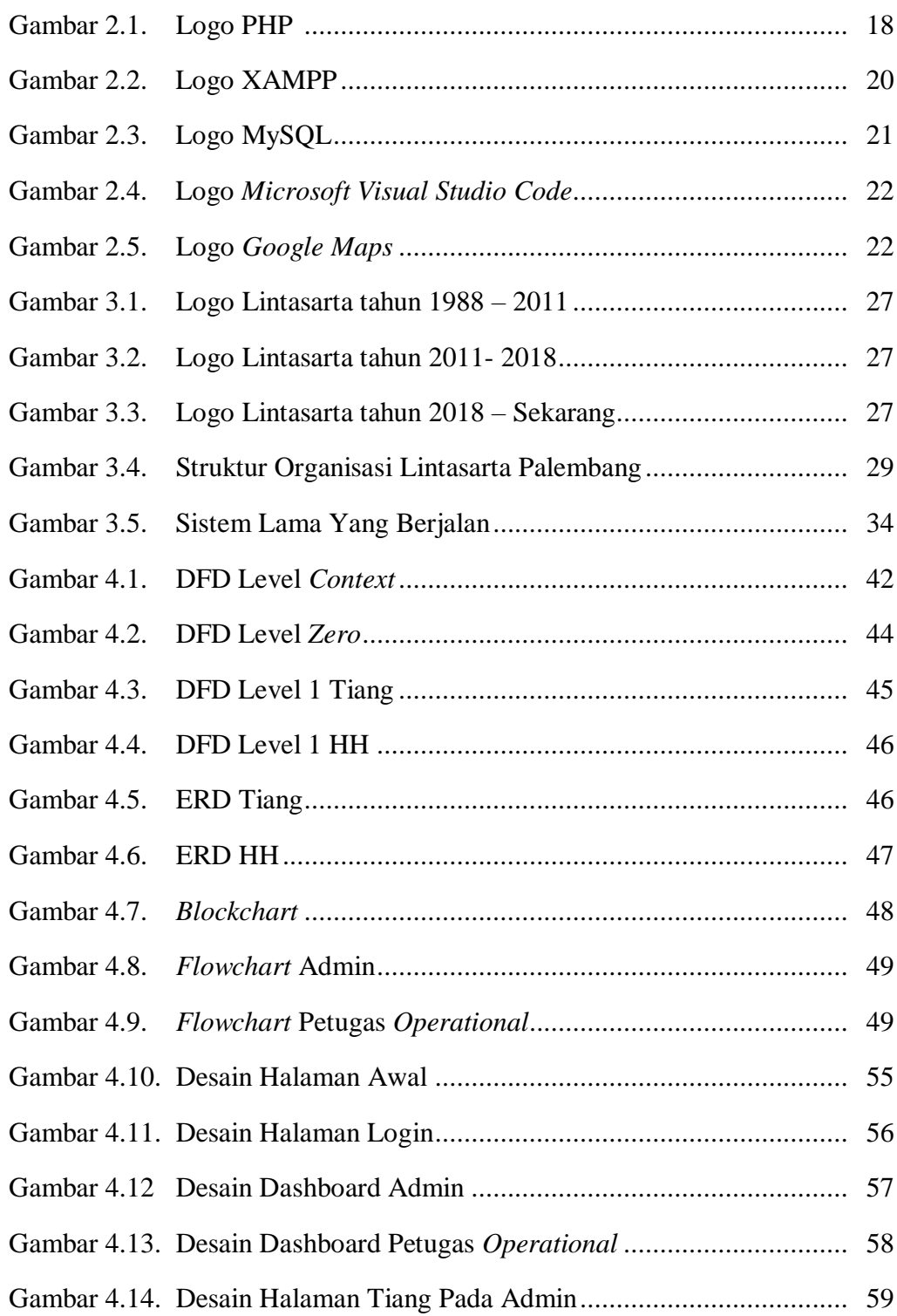

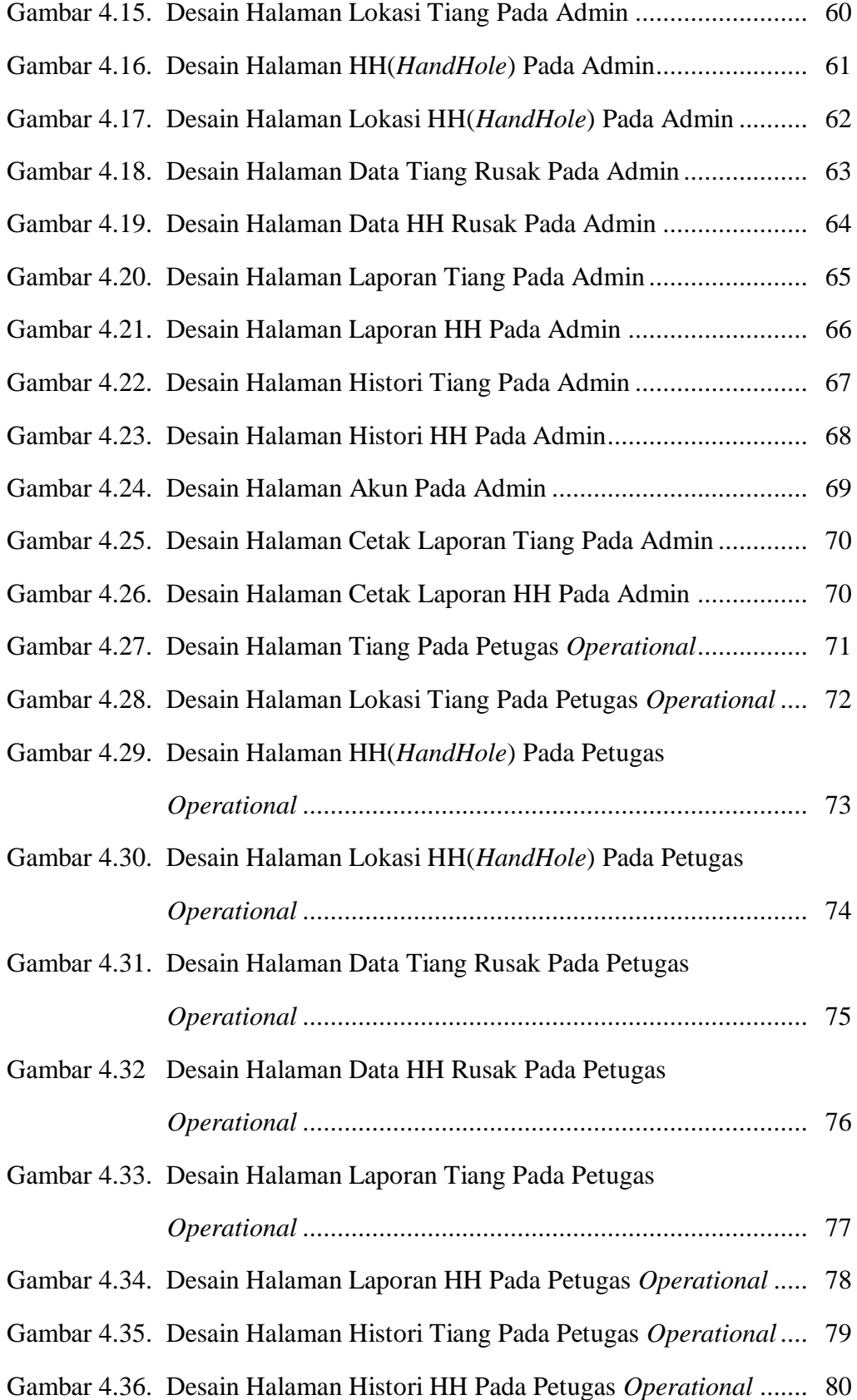

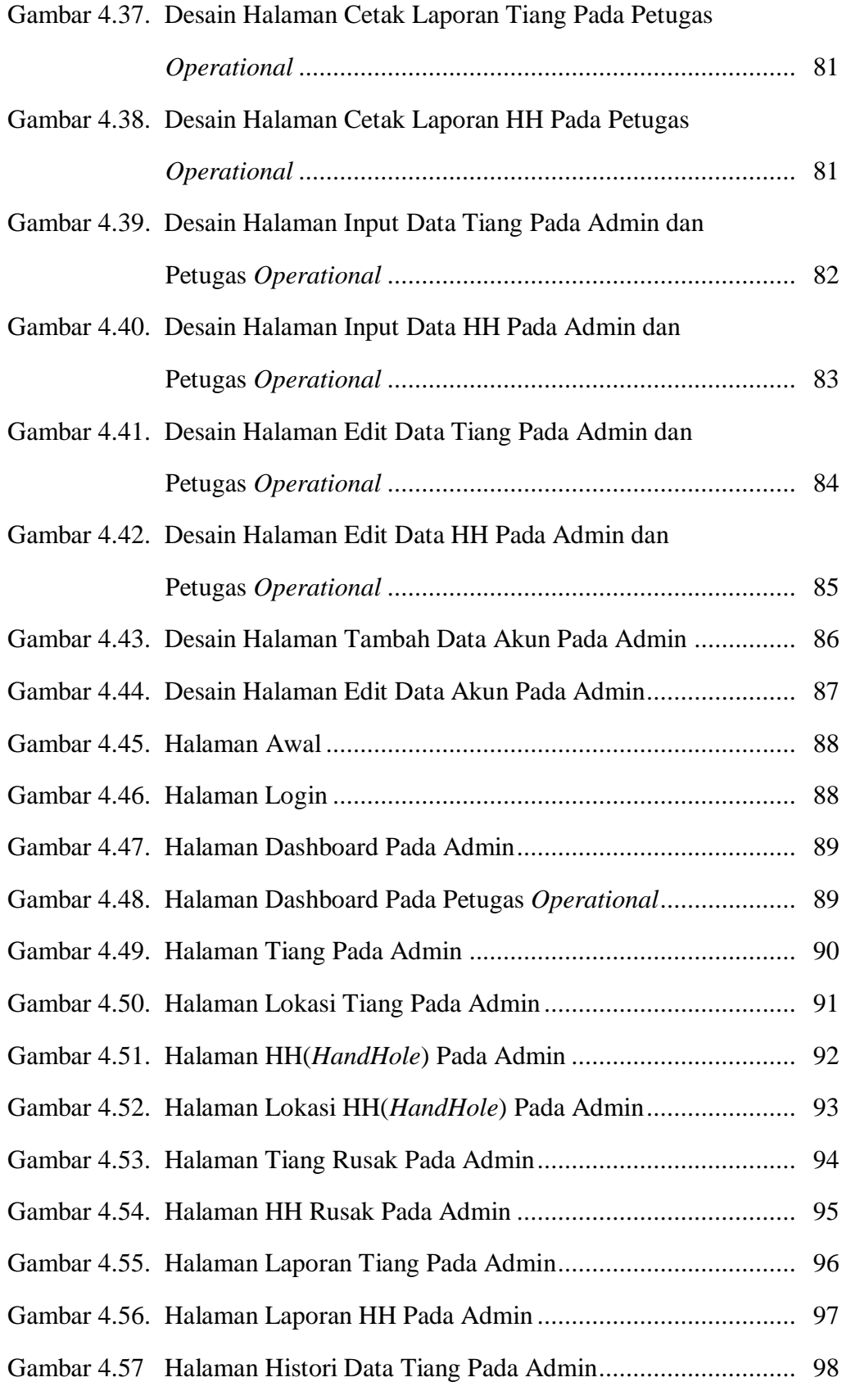

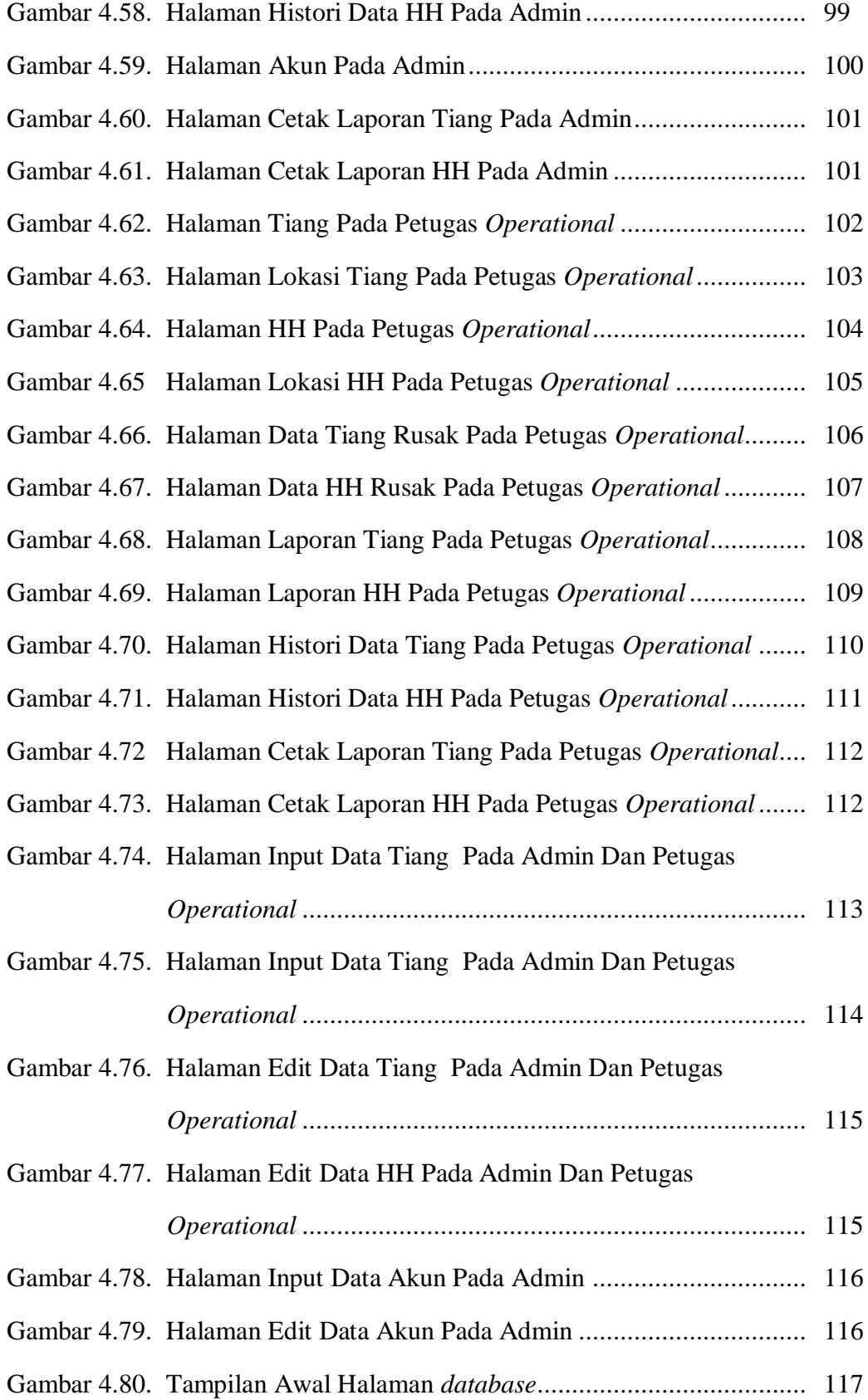

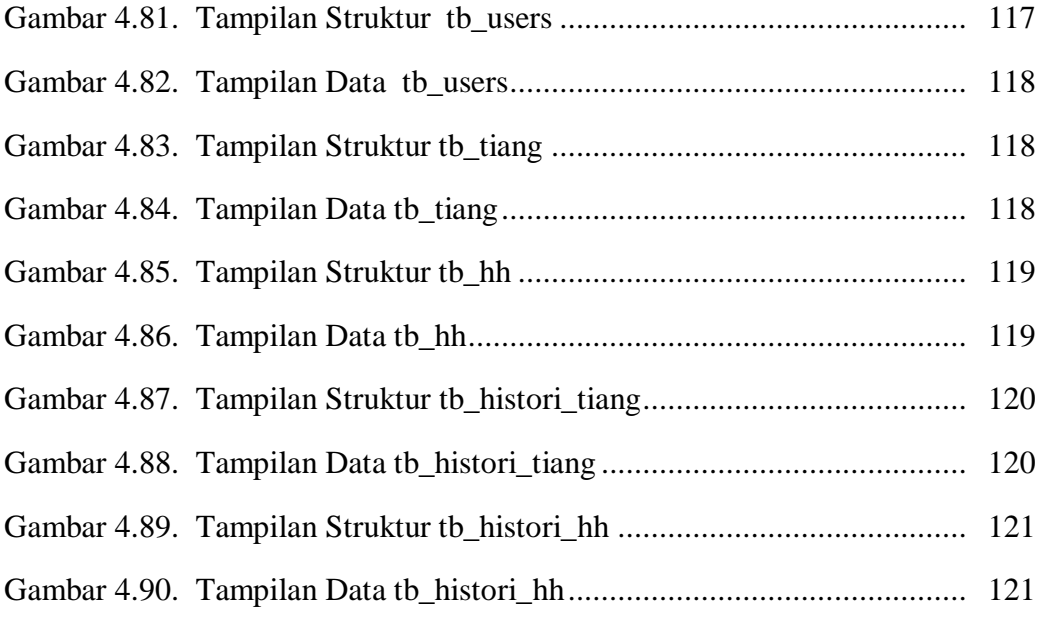